证券代码:002340 证券简称:格林美 公告编号:2016-038

# 格林美股份有限公司

## 关于召开2016年第三次临时股东大会的通知

## 本公司及董事会全体成员保证公告内容真实、准确和完整,不存

#### 在虚假记载、误导性陈述或者重大遗漏。

根据格林美股份有限公司(以下简称"公司")第四届董事会第二次会议决 议,决定于2016年5月6日召开公司2016年第三次临时股东大会,审议董事会提交 的相关议案。有关具体事项通知如下:

### 一、会议召开的基本情况

(一)会议召开时间:

现场会议召开时间:2016年5月6日14:00

网络投票时间:

(1)通过深圳证券交易所交易系统进行网络投票的具体时间为2016年5月6 日上午9:30至11:30,下午13:00至15:00。

(2)通过深圳证券交易所互联网投票的具体时间为:2016年5月5日15:00 至2016年5月6日15:00期间的任意时间。

(二)股权登记日:2016年4月29日。

(三)现场会议召开地点:江西格林美资源循环有限公司会议室(江西省丰 城市资源循环利用产业基地)

(四)会议召集:公司董事会

(五)会议召开方式:

本次股东大会采用现场投票与网络投票相结合的方式。本次股东大会将通过 深圳证券交易所系统和互联网投票系统(http://wltp.cninfo.com.cn)向公司 股东提供网络形式的投票平台,股东可以在网络投票时间内通过上述系统行使表 决权。

公司股东应选择现场投票或网络投票中的一种方式,如果同一表决权出现重

复投票表决的,以第一次有效投票表决结果为准。

(六)会议出席对象

1、凡2016年4月29日下午交易结束后在中国证券登记结算有限责任公司深圳 分公司登记在册的公司股东均有权以通知公布的方式出席本次临时股东大会及 参加表决;不能亲自出席本次股东大会的股东可授权他人代为出席(被授权人不 必为本公司股东,授权委托书见附件)。

2、公司董事、监事和高级管理人员。

3、公司聘请的见证律师及董事会邀请的其他嘉宾。

#### 二、会议审议事项

1.审议《关于公司符合发行绿色债券条件的议案》;

- 2.审议《关于公司申请发行绿色债券的议案》;
- 2.1 债券名称
- 2.2 发行总额
- 2.3 债券期限
- 2.4 调整票面利率或回售条款
- 2.5 票面金额及发行价格
- 2.6 发行方式
- 2.7 发行范围及对象
- 2.8 还本付息方式
- 2.9 募集资金用途
- 2.10 承销方式
- 2.11 信用安排及其他
- 3.审议《关于公司符合公开发行公司债券条件的议案》;
- 4.审议《关于公开发行公司债券方案的议案》;
- 4.1 发行规模
- 4.2 票面金额及发行价格
- 4.3 配售规则
- 4.4 发行对象
- 4.5 债券期限及利率
- 4.6 债券的还本付息
- 4.7 发行方式

4.8 关于本次发行的增信、担保安排

4.9 赎回条款

4.10 募集资金用途

4.11 承销方式

4.12 上市场所

4.13 股东大会决议的有效期

5.审议《关于提请股东大会授权公司董事会全权办理本次绿色债券、公司 债券相关事宜的议案》。

根据《上市公司股东大会规则(2014年修订)》的要求,本次股东大会的议 案需对中小投资者的表决单独计票(中小投资者是指除单独或合计持有上市公司 5%以上股份的股东以外的股东)。

#### 三、会议登记办法

(一)登记时间:2016年5月3日9:00~17:00

(二)登记方式:

1、由法定代表人代表法人股东出席本次会议的,应出示本人身份证、法定 代表人身份证明书、证券账户卡;

2、由法定代表人委托的代理人代表法人股东出席本次会议的,代理人应出 示本人身份证、法人股东单位的法定代表人依法出具的书面授权委托书、证券账 户卡;

3、个人股东亲自出席本次会议的,应出示本人身份证或其他能够表明其身 份的有效证件或证明、证券账户卡;

4、由代理人代表个人股东出席本次会议的,应出示代理人本人有效身份证 件、委托人亲笔签署的股东授权委托书、证券账户卡;

5、出席本次会议人员应向大会登记处出示前述规定的授权委托书、本人身 份证原件,并向大会登记处提交前述规定凭证的复印件。

异地股东可用信函或传真方式登记,信函或传真应包含上述内容的文件资料 (信函或传真方式以2016年5月3日17:00前到达本公司为准)

(三)登记地点:格林美股份有限公司证券部

通讯地址:深圳市宝安区宝安中心区兴华路南侧荣超滨海大厦A栋20层

邮政编码:518101

联系电话: 0755-33386666

指定传真:0755-33895777

联 系 人:欧阳铭志、韩红涛

#### 四、参加网络投票的具体操作流程

本次股东大会向股东提供网络投票平台,网络投票包括交易系统投票和互联 网投,网络投票程序如下:

(一)通过深交所交易系统投票的程序

1.投票代码:362340

2.投票简称:格林投票

3.投票时间:2016年5月6日的交易时间,即9:30-11:30 和13:00-15:00。

4. 在投票当日, "格林投票""昨日收盘价"显示的数字为本次股东大会审 议的议案总数。

5.通过交易系统进行网络投票的操作程序:

(1)进行投票时买卖方应选择"买入"。

(2)在"委托价格"项下填报股东大会议案序号。100.00元代表总议案, 1.00元代表议案1,2.00元代表议案2,依此类推。每一议案应以相应的委托价格 分别申报。股东对"总议案"进行投票,视为对本次会议所有议案表达相同意见。

| 议案序<br>号       | 议案名称                 | 委托<br>价格 |
|----------------|----------------------|----------|
|                |                      |          |
| 总议案            | 表示对以下 1-5 项所有议案均表示同意 | 100.00   |
|                | 《关于公司符合发行绿色债券条件的议案》  | 1.00     |
| $\overline{2}$ | 《关于公司申请发行绿色债券的议案》    | 2.00     |
| 2.1            | 债券名称                 | 2.01     |
| 2.2            | 发行总额                 | 2.02     |
| 2.3            | 债券期限                 | 2.03     |
| 2.4            | 调整票面利率或回售条款          | 2.04     |
| 2.5            | 票面金额及发行价格            | 2.05     |
| 2.6            | 发行方式                 | 2.06     |

股东大会议案对应"委托价格"一览表

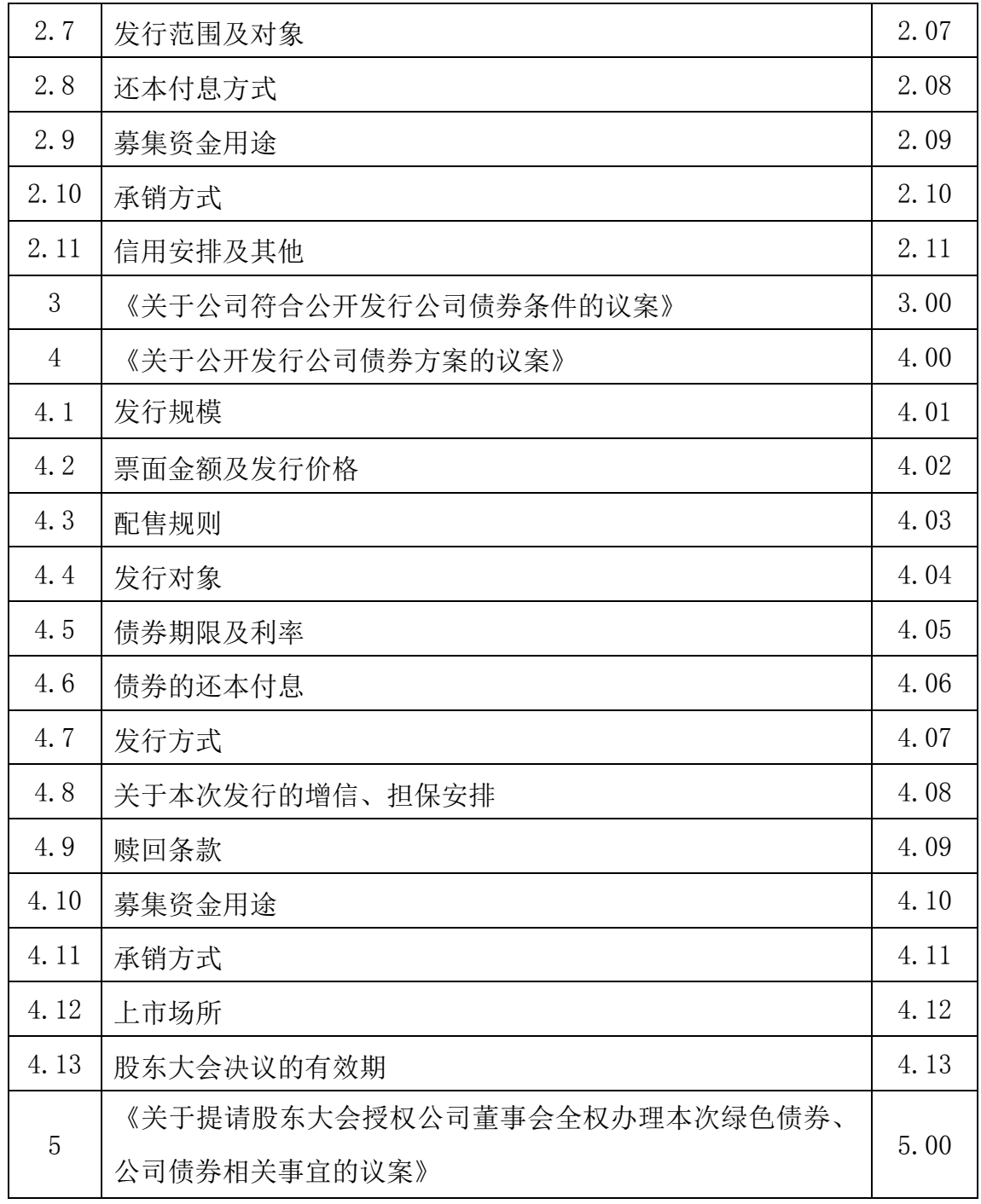

(3)对于每个要审议的议案,在"委托数量"项下填报表决意见,1股代表 同意,2股代表反对,3股代表弃权。

## 表决意见对应"委托数量"一览表

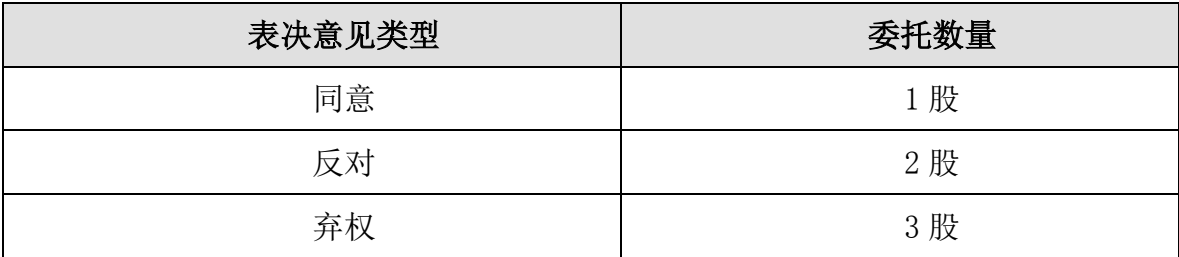

(4)如股东对所有议案均表示相同意见,则可以只对"总议案"进行投票。

如股东通过网络投票系统对"总议案"和单项议案进行了重复投票的,以第 一次有效投票为准。即如果股东先对相关议案投票表决,再对总议案投票表决, 则以已投票表决的相关议案的表决意见为准,其它未表决的议案以总议案的表决 意见为准;如果股东先对总议案投票表决,再对相关议案投票表决,则以总议案 的表决意见为准。

(5)对同一议案的投票只能申报一次,不能撤单。

(6)不符合上述规定的投票申报无效,深交所交易系统作自动撤单处理, 视为未参与投票。

(二)通过互联网投票系统的投票程序

1.互联网投票系统开始投票的时间为2016年5月5日15:00,结束时间为2016 年5月6日15:00。

2.股东通过互联网投票系统进行网络投票,需按照《深交所投资者网络服务 身份认证业务实施细则》的规定办理身份认证。

深交所提供服务密码、数字证书两种身份认证方式,分别如下:

(1)服务密码(免费申领)

①登录互联网投票系统"密码服务"专区,点击"申请密码"。

②录入姓名、证件号、证券账户号等信息并设定服务密码。

③检验通过后,系统提示密码设置成功并分配一个4位数字的激活校验号。

④通过交易系统激活服务密码。该服务密码通过交易系统激活成功后的半日 方可使用。服务密码激活后长期有效,在参加其他网络投票时不必重新激活。密 码激活后如遗失可通过交易系统挂失,挂失后可重新申请,挂失方法与激活方法 类似。

(2)数字证书

申请数字证书的,可向深圳证券数字证书认证中心申请。

3.股东根据获取的服务密码或数字证书,可登[录http://wltp.cninfo.com.cn](http://wltp.cninfo.com.cn/) 在规定时间内通过深交所互联网投票系统进行投票。

(1)登录http://wltp.cninfo.com.cn,在"上市公司网上股东大会列表" 选择"格林美2016年第三次临时股东大会"。

(2)进入后,点击"投票登录"栏目,选择"用户密码登录"或"CA证书 登录"。

(3)通过身份认证后,进入会议网页,点击"投票表决"栏目。

(4)填写表决意见,对每一个议案,点击"同意"、"反对"或"弃权", 对累积投票议案填写选举票数。

(5)完成投票选择后,可预览投票结果(此时可修改),确认投票后点击 "发送投票结果"按钮,完成网络投票。

(三)网络投票其他注意事项

1.网络投票系统按股东账户统计投票结果,如同一股东账户通过深交所交易 系统和互联网投票系统两种方式重复投票,股东大会表决结果以第一次有效投票 结果为准。

2.股东大会有多项议案,某一股东仅对其中一项或者几项议案进行投票的, 在计票时, 视为该股东出席股东大会, 纳入出席股东大会股东总数的计算; 对于 该股东未发表意见的其他议案, 视为弃权。

#### 五、其他事项

1、本次与会股东食宿费、交通费自理。

2、请各位股东协助工作人员做好登记工作,并届时参会。

格林美股份有限公司董事会

二Ο 一六年四月十五日

### 授权委托书

兹全权委托 先生(女士)代表本人(本股东单位)出席格林美股份有 限公司2016年第三次临时股东大会。

代理人姓名:

代理人身份证号码:

委托人签名(法人股东加盖单位印章):

委托人证券帐号:

委托人持股数:

委托书签发日期:

委托有效期:

本人(本股东单位)对该次股东大会会议审议的各项议案的表决意见如下:

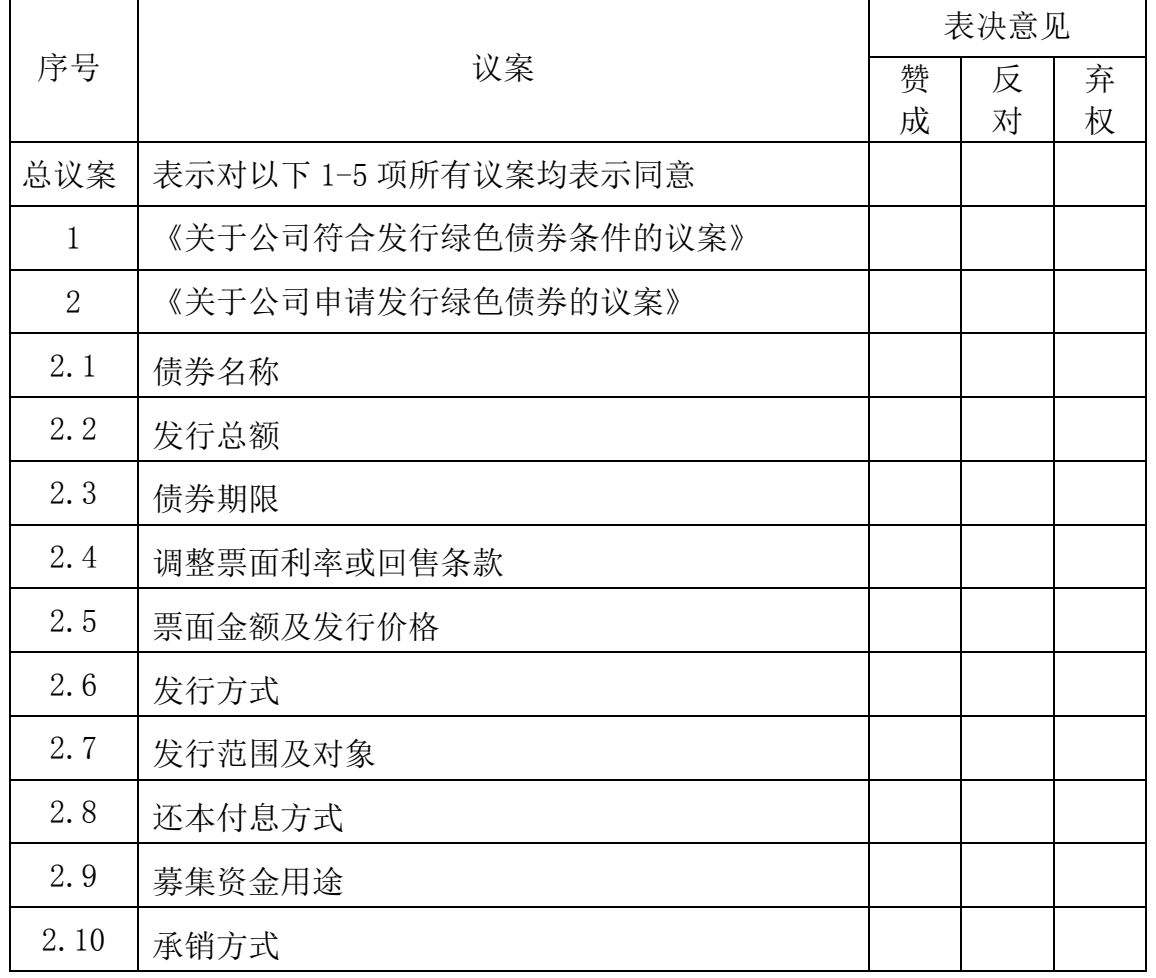

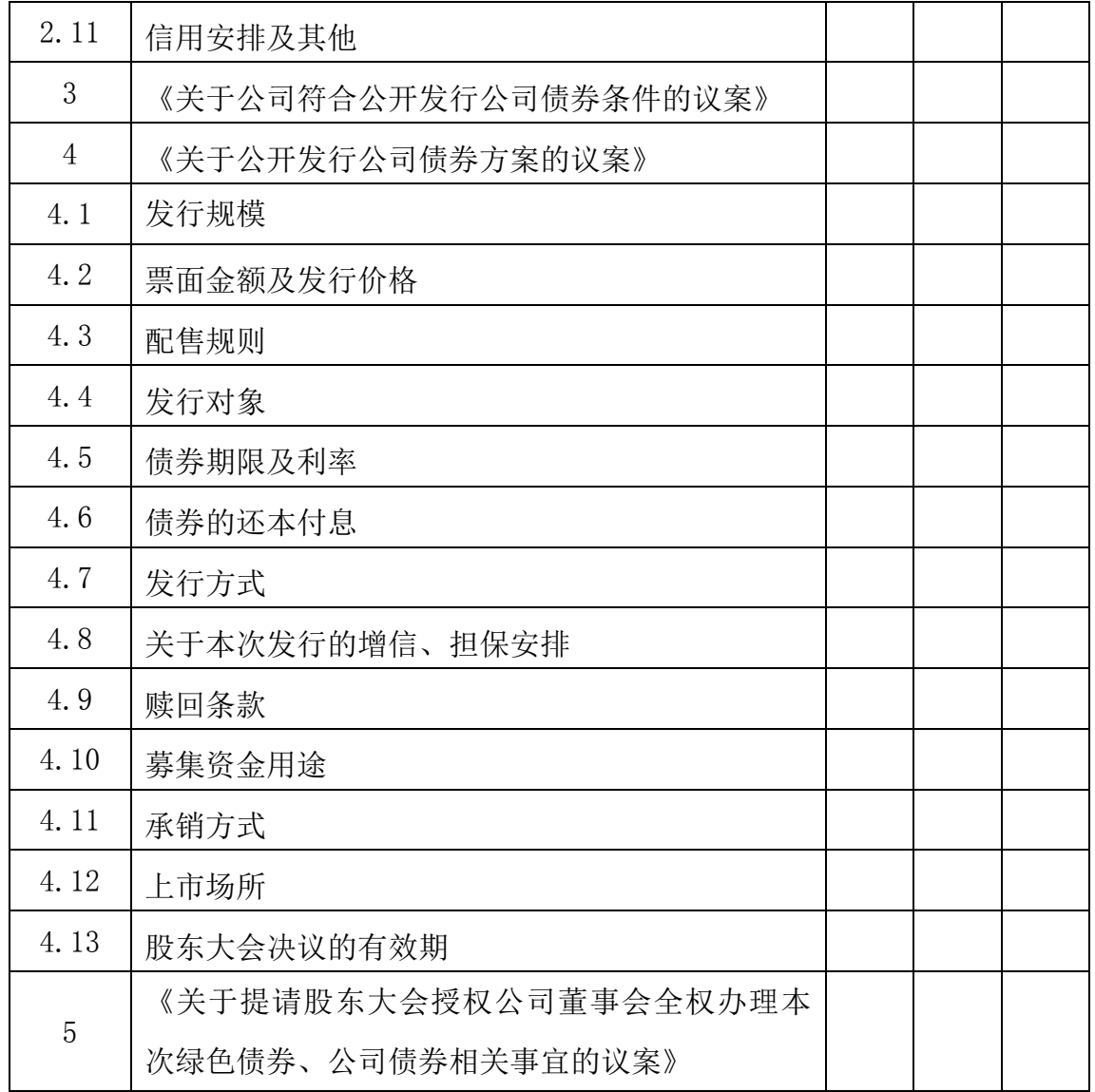

特别说明: 委托人对受托人的指示, 在"同意"、"反对"、"弃权"的方框中 打"√"为准,对同一审议事项不得有两项或两项以上的指示。如果委托人对某 一审议事项的表决意见未作具体指示或者对同一审议事项有两项或两项以上指 示的,受托人有权按自己的意思决定对该事项进行投票表决。